# Package 'saePseudo'

June 4, 2024

Type Package

Title Small Area Estimation using Averaging Pseudo Area Level Model

Version 0.1.0

Maintainer Darin Huwaida <darinhuwaida21@gmail.com>

Description Provides function for small area estimation at area level using averaging pseudo area level model for variables of interest. A dataset produced by data generation is also provided. This package estimates small areas at the village level and then aggregates them to the sub-district, region, and provincial levels.

License GPL-3

URL <https://github.com/darinhuwaidaa/saePseudo>

BugReports <https://github.com/darinhuwaidaa/saePseudo/issues>

**Depends** R  $(>= 3.5.0)$ Imports dplyr, sae **Suggests** knitr, rmarkdown, test that  $(>= 3.0.0)$ VignetteBuilder knitr Encoding UTF-8 LazyData true RoxygenNote 7.2.3 Config/testthat/edition 3 NeedsCompilation no Author Darin Huwaida [aut, cre], Azka Ubaidillah [aut]

Repository CRAN Date/Publication 2024-06-04 15:50:02 UTC

# **Contents**

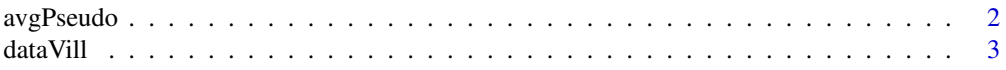

#### <span id="page-1-0"></span>**Index** [5](#page-4-0). The second state of the second state of the second state of the second state of the second state of the second state of the second state of the second state of the second state of the second state of the second

avgPseudo *Small Area Estimation using Averaging Pseudo Area Level Model*

## Description

Provides function for small area estimation at area level using averaging pseudo area level model for variables of interest. A dataset produced by data generation are also provided. This package estimates small areas at the village level and then aggregates them to the sub-district, region, and provincial levels.

# Usage

avgPseudo(prov, reg, sub, vill, y, x, var, N, method = "REML")

## Arguments

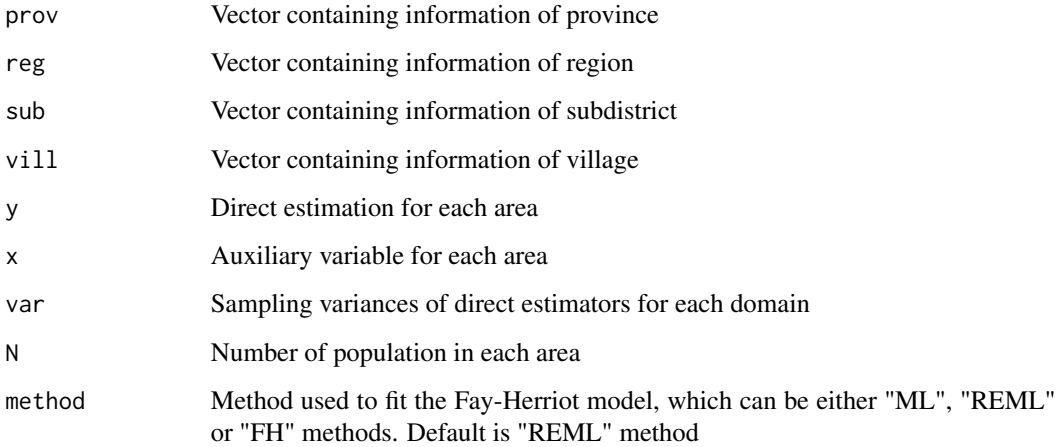

#### Value

This function returns a list of the following objects:

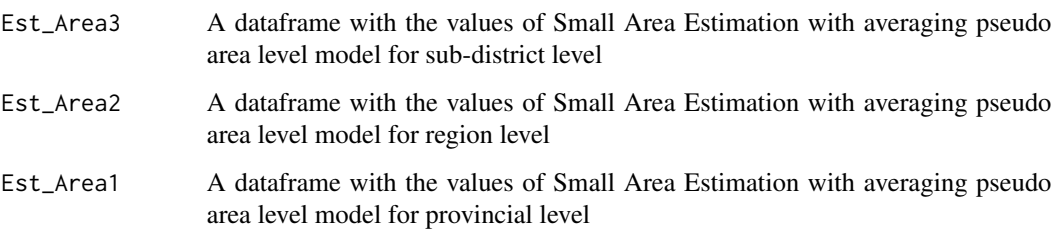

#### <span id="page-2-0"></span>data Vill 2008 and 2008 and 2008 and 2008 and 2008 and 2008 and 2008 and 2008 and 2008 and 2008 and 2008 and 20

#### Examples

```
# Load Dataset
data(dataVill)
saeAVG.Pseudo <- avgPseudo(prov = dataVill$Area1, reg = dataVill$Area2, sub = dataVill$Area3,
                 vill = dataVill$Area4, y = dataVill$ydir_area4, x = dataVill$X1,
                 var = dataVill$vardir_area4, N = dataVill$N, method="REML")
# Result
saeAVG.Pseudo$Est_Area3
saeAVG.Pseudo$Est_Area2
saeAVG.Pseudo$Est_Area1
```
dataVill *Sample Data for Small Area Estimation using Averaging Pseudo Area Level Model*

#### Description

Dataset to simulate Small Area Estimation using Averaging Pseudo Area Level Model This data is generated by these following steps:

- 1. Generate population data consisting Area1 (province), Area2 (region), Area3 (sub-district), Area4 (village), and Unit. The auxiliary variabels are generated by Uniform distribution with  $(x1 U(40, 100))$  and Normal distribution with  $(x2 N(70, 5))$ . The coefficient parameters are set as  $\beta_0 = 0.5$ ,  $\beta_1 = 0.2$ , and  $\beta_2 = 0.2$
- 2. Calculate  $y_k = \beta_0 + \beta_1 * x1_k + \beta_2 * x_2k$
- 3. Generate number of sample with simple random sampling with replacement
- 4. Calculate  $ydir_{a}rea4 = \frac{\sum y_{k}}{n}$ ,  $vardir_{a}rea4 = \frac{\sum (y_{k} \frac{\sum y_{k}}{n})^{2}}{n-1}$  $\frac{n}{n-1}$ , and auxiliary variable  $X1 = \frac{\sum x1}{n}$
- 5. Calculate N (number of population) based on the initial population generated for each Area4 selected as a sample
- 6. Area1, Area2, Area3, Area4, ydir\_area4, vardir\_area4, X1, and N are combined in a dataframe called dataVill.

#### Usage

dataVill

#### Format

A data frame with 83 observations on the following 8 variables:

Area1 Province

Area2 Region

Area3 Sub-district

Area4 Village

4 data Vill

ydir\_area4 Direct Estimation of y vardir\_area4 Sampling variance of y X1 Auxiliary variable N Number of population in area4

# <span id="page-4-0"></span>Index

∗ datasets dataVill, [3](#page-2-0)

avgPseudo, [2](#page-1-0)

dataVill, [3](#page-2-0)